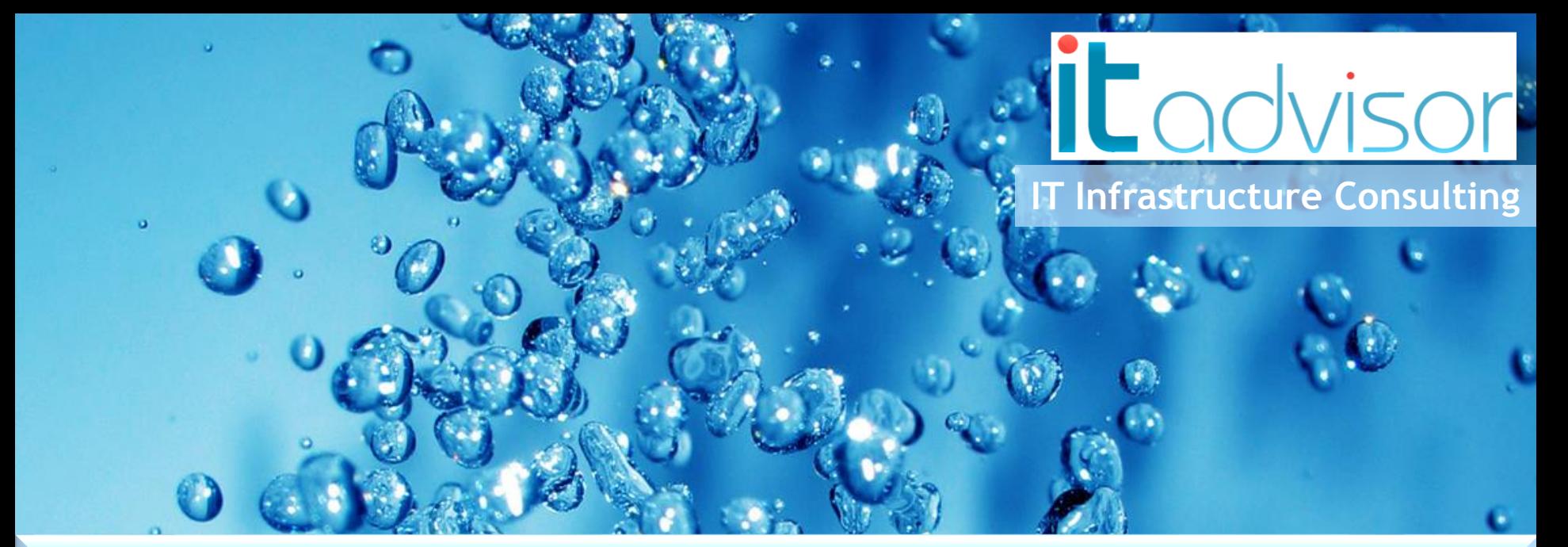

# **Panalpina global und doch nah**

Steven Anderegg

Senior Consultant und Enterprise Architekt

#### **Agenda**

- Panalpina kurz vorgestellt
- **I** it advisor Ihr Citrix Partner
- **Ausgangslage**
- **Projektziele**
- **Herausforderungen**
- Aktueller Stand
- Nächste Projekte

### **Panalpina**

**Die Panalpina Gruppe ist** eine der weltweit führenden Anbieterinnen von Supply-Chain-Lösungen. Das Unternehmen kombiniert seine Kernprodukte Luftfracht, Seefracht und Logistik zu global integrierten, massgeschneiderten Endto-End-Lösungen.

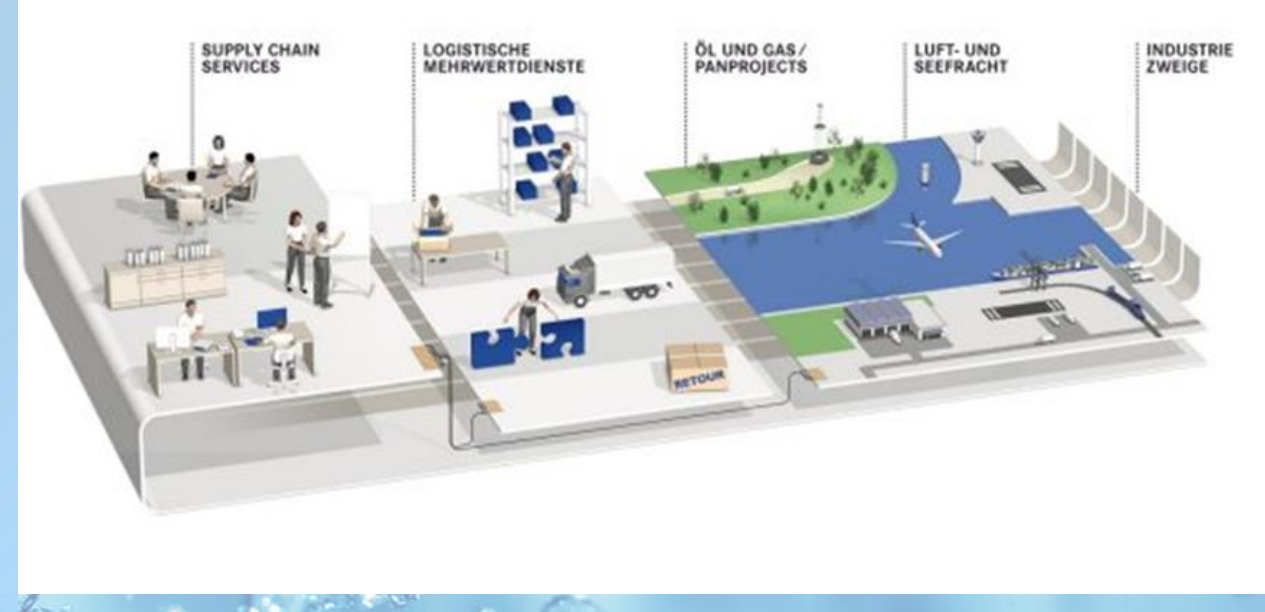

Die Panalpina Gruppe betreibt ein weltweites Netzwerk mit rund 500 eigenen Geschäftsstellen in mehr als 70 Ländern und arbeitet in weiteren 90 Ländern mit Partnern zusammen. Panalpina beschäftigt weltweit mehr als 16 000 Mitarbeitende, die einen umfassenden Service nach höchsten Qualitätsstandards liefern – überall und jederzeit.

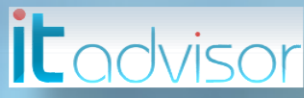

#### **it advisor – IT Consulting**

- Die it advisor bietet Dienstleistungen im IT Umfeld an
- Die Dienstleistungen teilen sich folgende Hauptgebiete auf:
	- Beratung IT Strategie und Infrastruktur Architektur
	- Engineering der Projekte mit Hauptfokus auf
		- **Citrix Technologien wie:** 
			- Desktop und Server Virtualisierung, Enterprise Mobility, High Secure Remote Access, Clouddesign
		- **Starke Authentisierung mittels SAML, Kerberos, OTP,** Zertifikate mit Citrix NetScaler im Zentrum

Support und 7\*24h Bereitschaft zusammen mit unseren Partnern

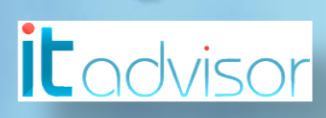

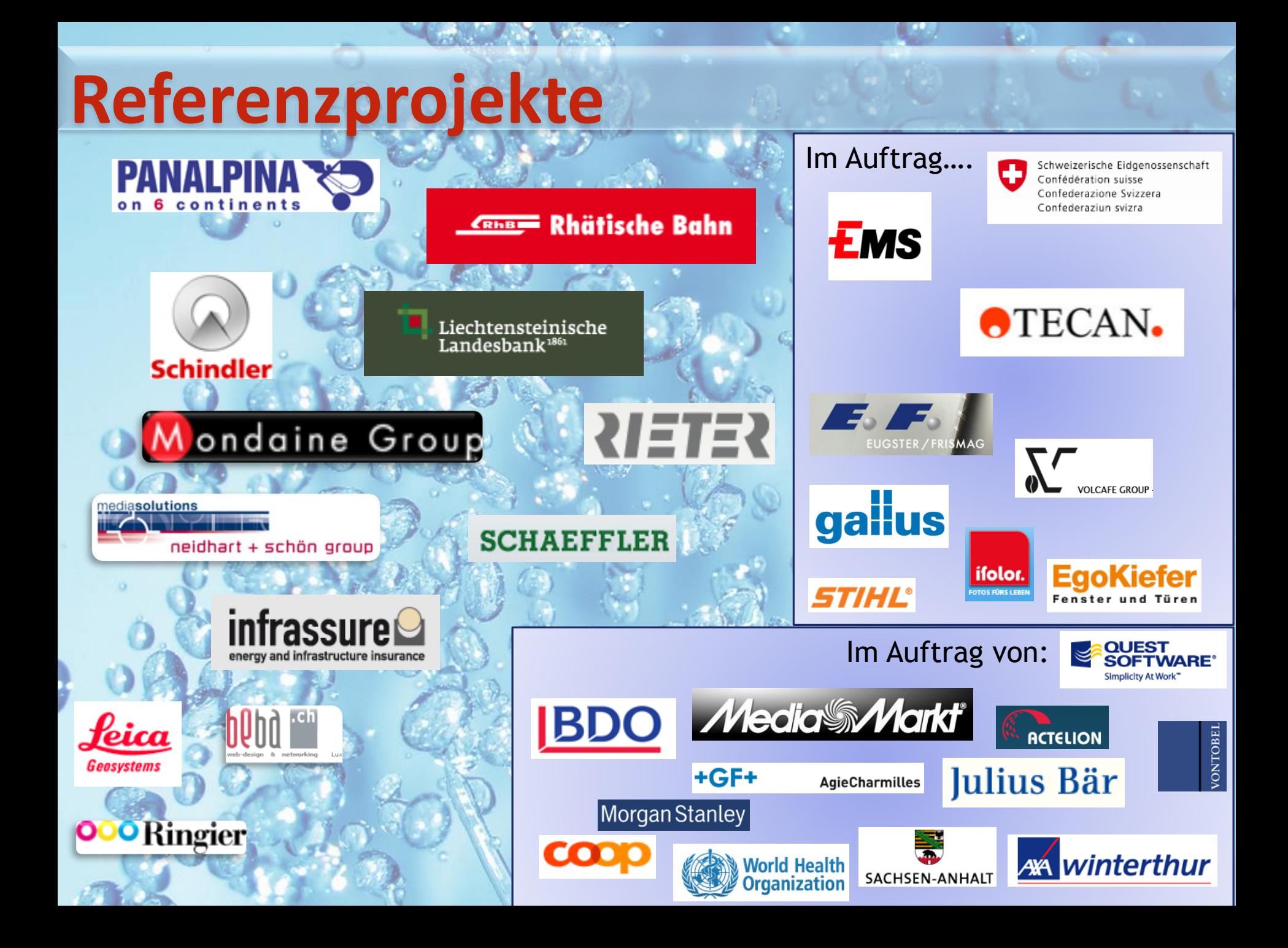

## **Enterprise Mobility by Panalpina**

*it* advisor

#### **Ausgangslage**

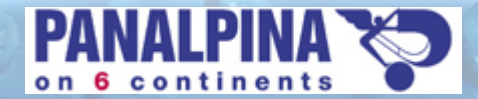

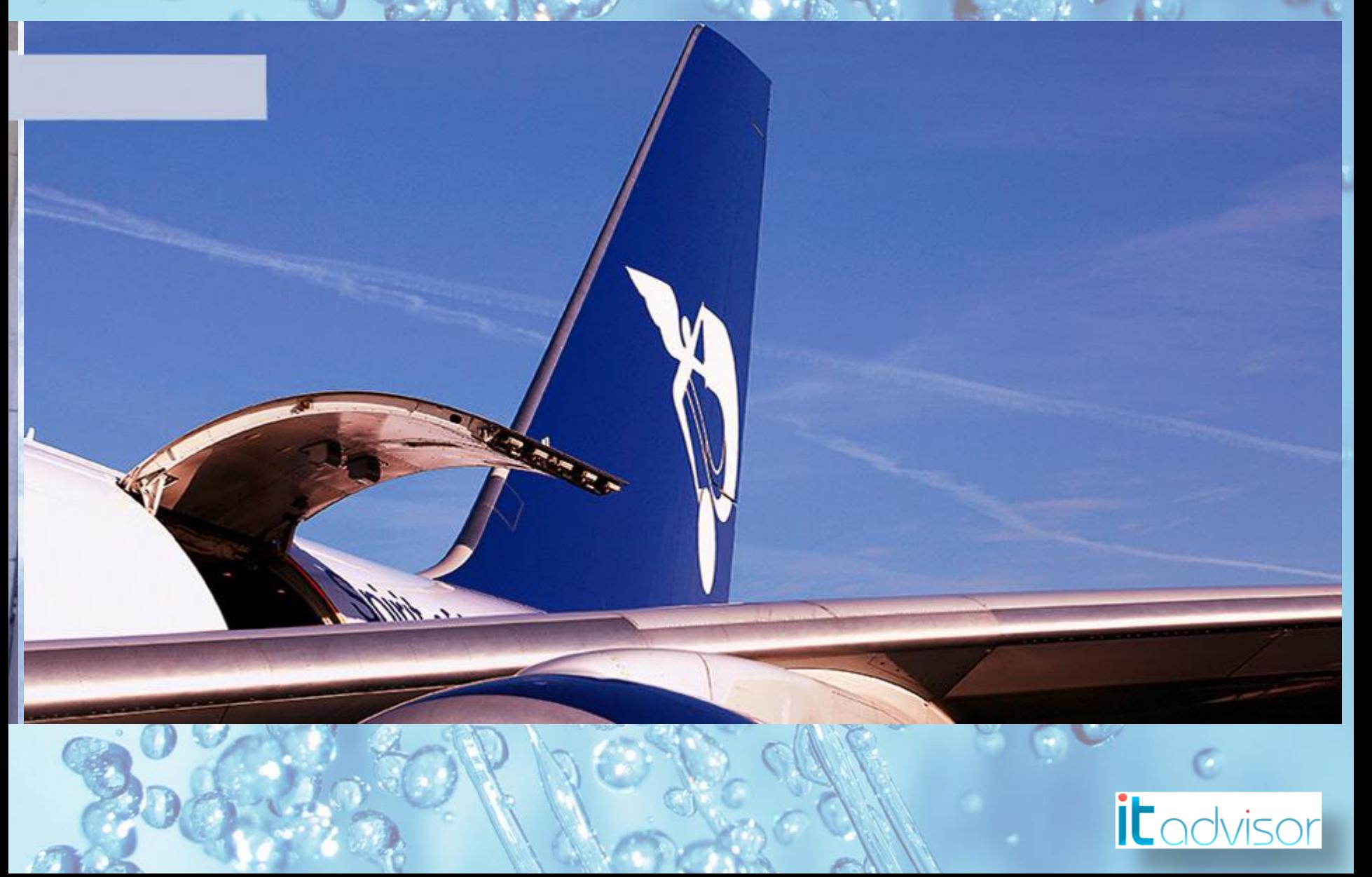

#### **Ausgangslage**

- Rund 6000 mobile Mitarbeiter mit Blackberry, Notebook usw.
- **Drei globale Datacenter in USA, Europa und Asien**
- **-24h Betrieb «around the world»**
- **Branchoffices mit äusserst schlechter Internet**anbindung wie Südafrika  $\rightarrow$  Satellitenverbindung mit bis zu 1000ms Latency
- Vier Citrix XA 6.5 Farmen mit 16 Sites
- Mehrere ActiveDirectory Forest und Childdomains

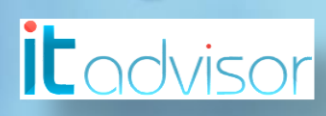

#### **Projektziel**

- Nach rund einem Jahr Evaluation mit SAP Afaria musste schnellstmöglich eine neue Lösung in Betrieb genommen werden
- Die Lösung sollte folgendes abdecken:
	- **Implementation innert vier Wochen**
	- Flexible Anpassungen möglich
	- **Enterprise App Store**
	- **Integration von Cisco Jabber Telefonie**
	- Global Loadbalancing für erhöhte Verfügbarkeit
	- **Integration in bestehende Produktelandschaft**

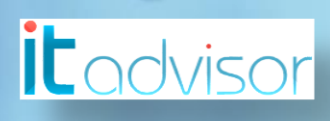

#### **Herausforderung**

**Projektauftrag erteilt 12. April 2014** ■ Go Live für Pilot bis 1. Mai 2014 **Pilotphase 2 Monate** 

Funktionen wie:

- WorxMail
- WorxWeb
- Dokumente ansehen und bearbeiten (iOS und Android)

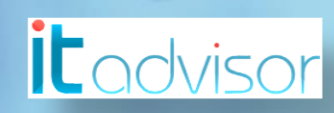

#### **Architektur Phase 1**

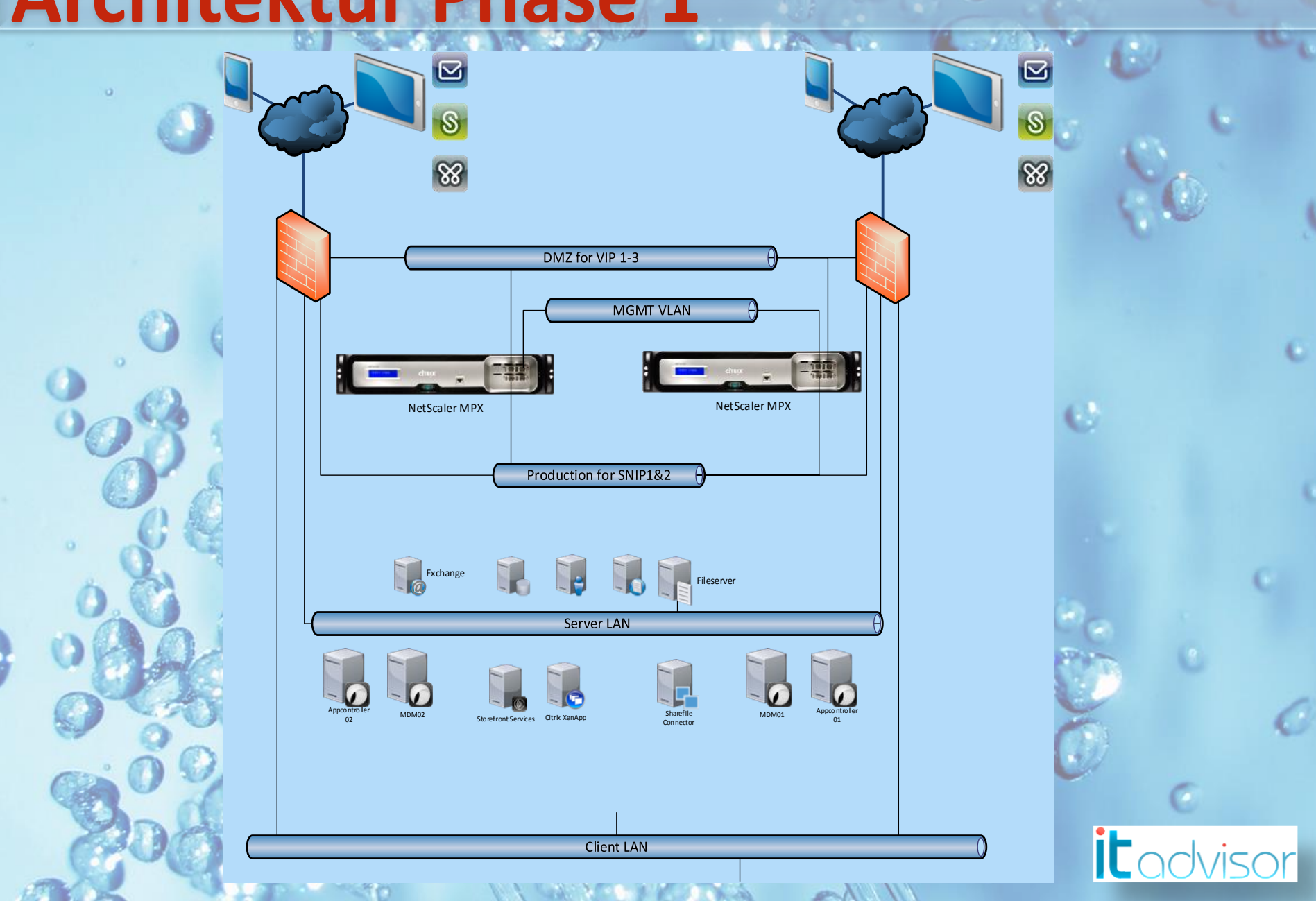

#### **Architektur Phase 2 (GSLB)**

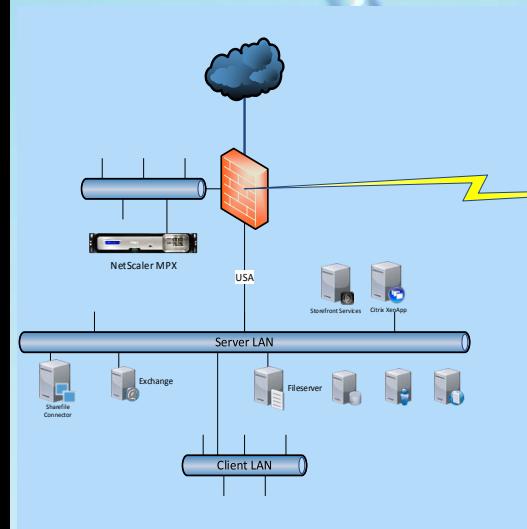

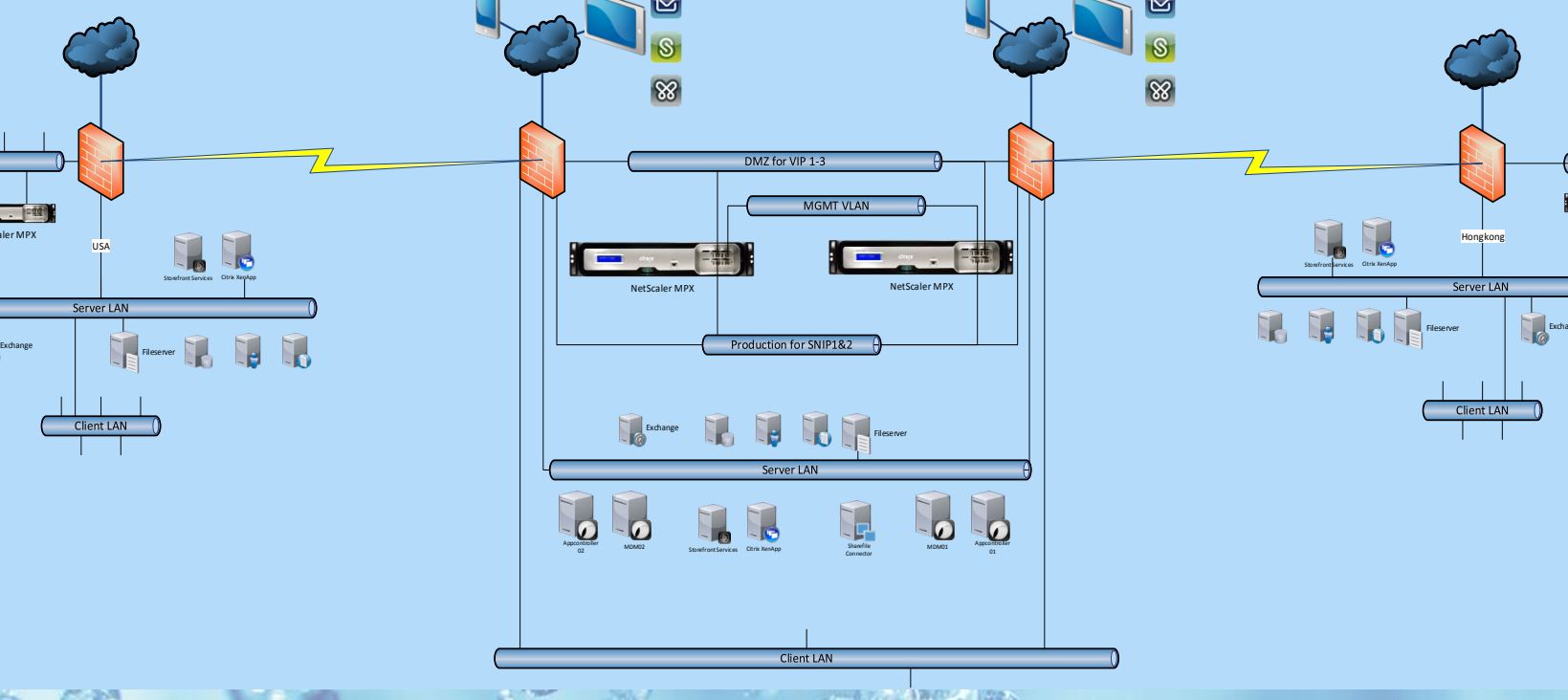

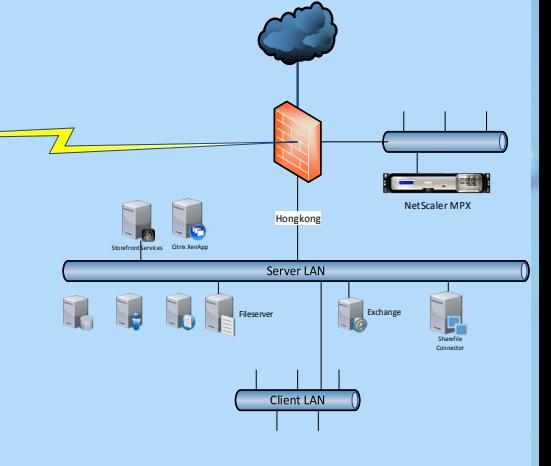

 $\blacksquare$ 

 $83$ 

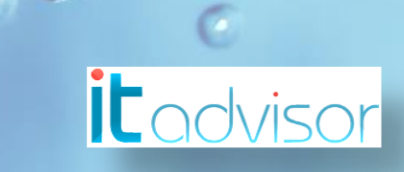

#### **GSLB**

- Vom Internet wird der Zugang der dem Mitarbeiter am Nächsten ist vom NetScaler zugewiesen Empfehlung: Subdomäne erstellen für DNS Delegation  $\blacktriangleright$  \*.panalpina.com  $\rightarrow$  \*.gslb.panalpina.com Bestehende Systeme, die eine «alte» URL benötigen, wird der DNS A-Record in einen C-Name umgewandelt und auf den neue A-Record der Subdomäne konfiguriert
	- **I.** (z.B: MDM Devicemanager hat in verschiedenen Konfigfiles die Public URL integriert…)

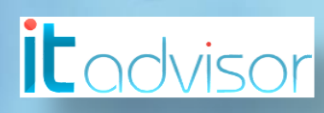

#### **Architektur Phase 1b (Storefront)**

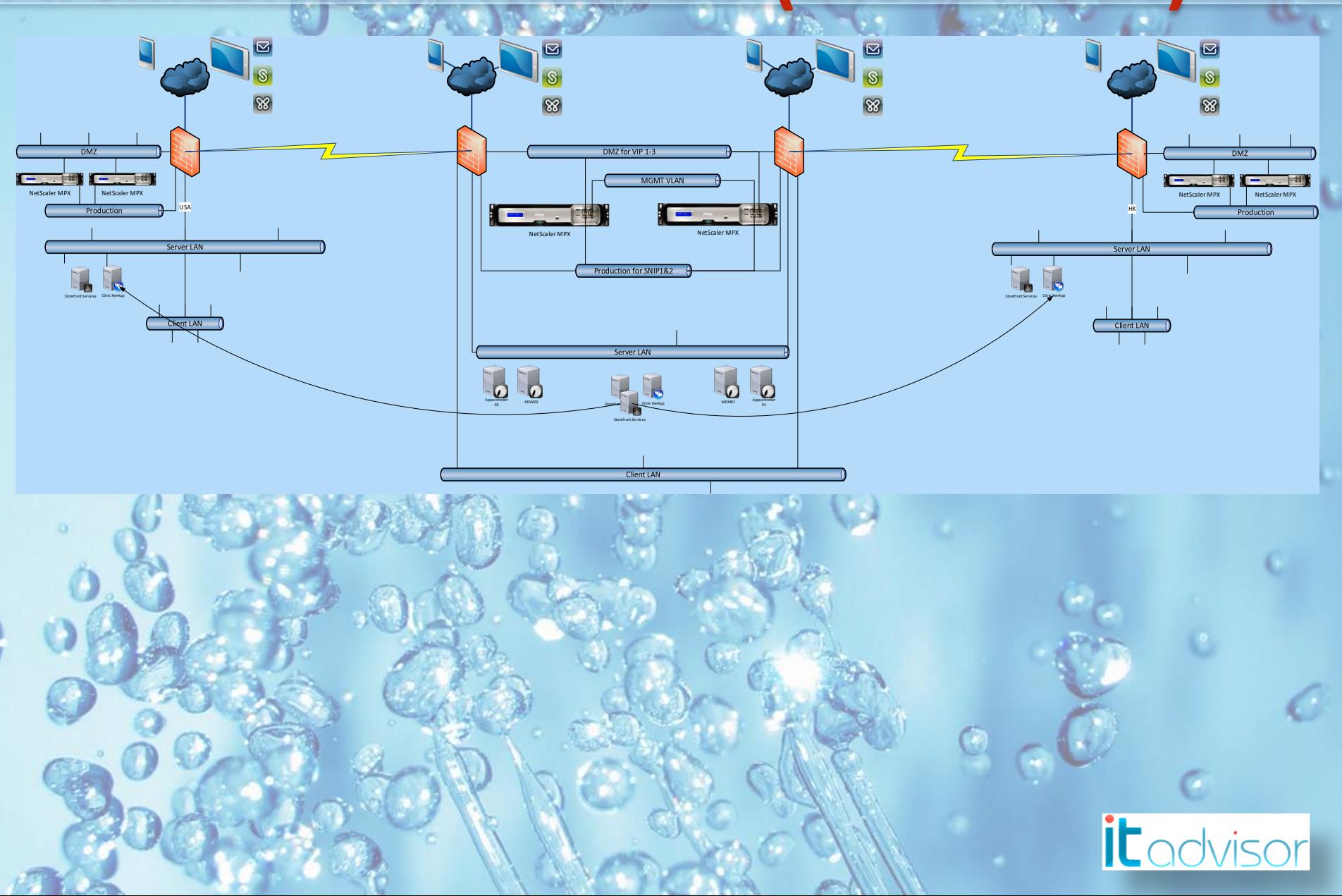

#### **Phase 3 – Sharefile komplett**

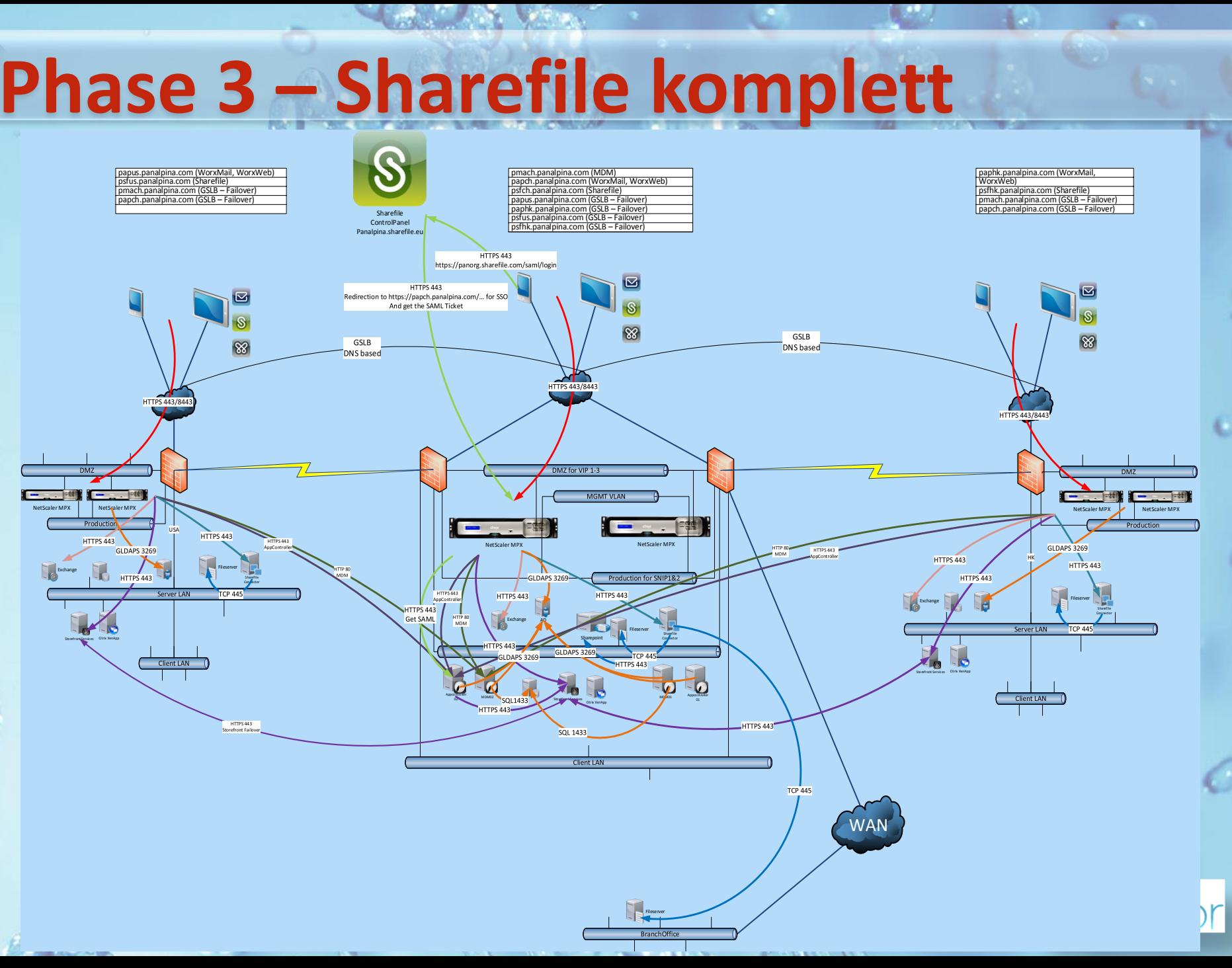

## **Learnings aus den Projekten**

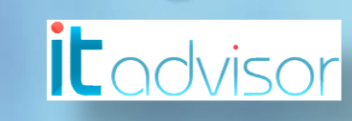

#### **Learnings**

- **-Die Installation und Konfiguration des XenMobile** Enterprise ist ein Bruchteil an Aufwand
- Die Enduser Experience, welche für iOS und Android völlig anders sein kann, birgt den grössten Aufwand
- Policies oder Spezialkonfigurationen müssen sorgfältig geplant werden, manche Einstellungen / Konfigurationen können Nachträglich nicht ausgerollt werden
	- $\rightarrow$  WorxPIN Konfiguration Ja/Nein usw.

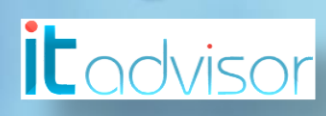

#### **Learning #2**

**Ein XenMobile Projekt hat idR. eine Durchlaufzeit von** rund drei Monaten

- ■1 Monat Konzept mit Workshop und Aufnahme der Enduser Bedürfnisse (und auch «Ängste» vor dem Neuen)
- ■2 3 Wochen Vorbereitung der Infrastruktur wie Firewall, evtl. neue Zonen, DNS Zonen, Server, Anpassungen der Security Rules
- ■4 6 Wochen Nachbearbeitung in Form von Anpassungen der Policies, Abklärungen von neuen Bedürfnissen usw.

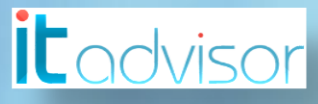

#### **Projektablauf im Normalfall**

#### Ca. 4 Wochen  $\mathbb{R}$  2 – 3 Wochen  $\mathbb{R}$  4 – 6 Wochen

#### Konzeptphase Realisation Nachbetreuung und Finetuning

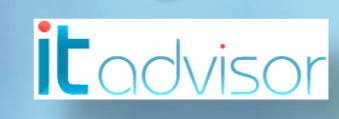

#### **Empfehlung**

- Unbedingt einen POC durchführen, um die wichtigsten Anforderungen zu klären
	- Dadurch sind schon viele Infrastrukturthemen abgehandelt
- **Ist das Produkt hoffentlich schon definiert oder** gekauft  $\odot$ , dann einen Prototypen erstellen
	- Dieser wird dann als Testumgebung überführt
- Parallel dazu wird die finale redundante Infrastruktur von XM Enterprise eingerichtet

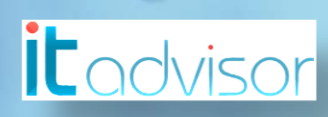

### **Empfehlung #2**

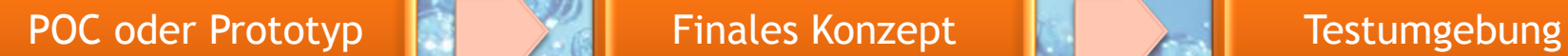

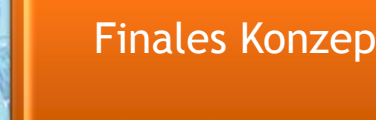

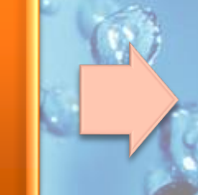

Produktionsumgebung

Finale Finale **Finale Finale Finale Finale Finale Produkte Lifecycle** 

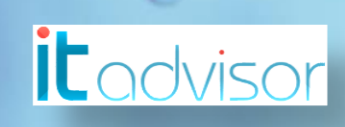

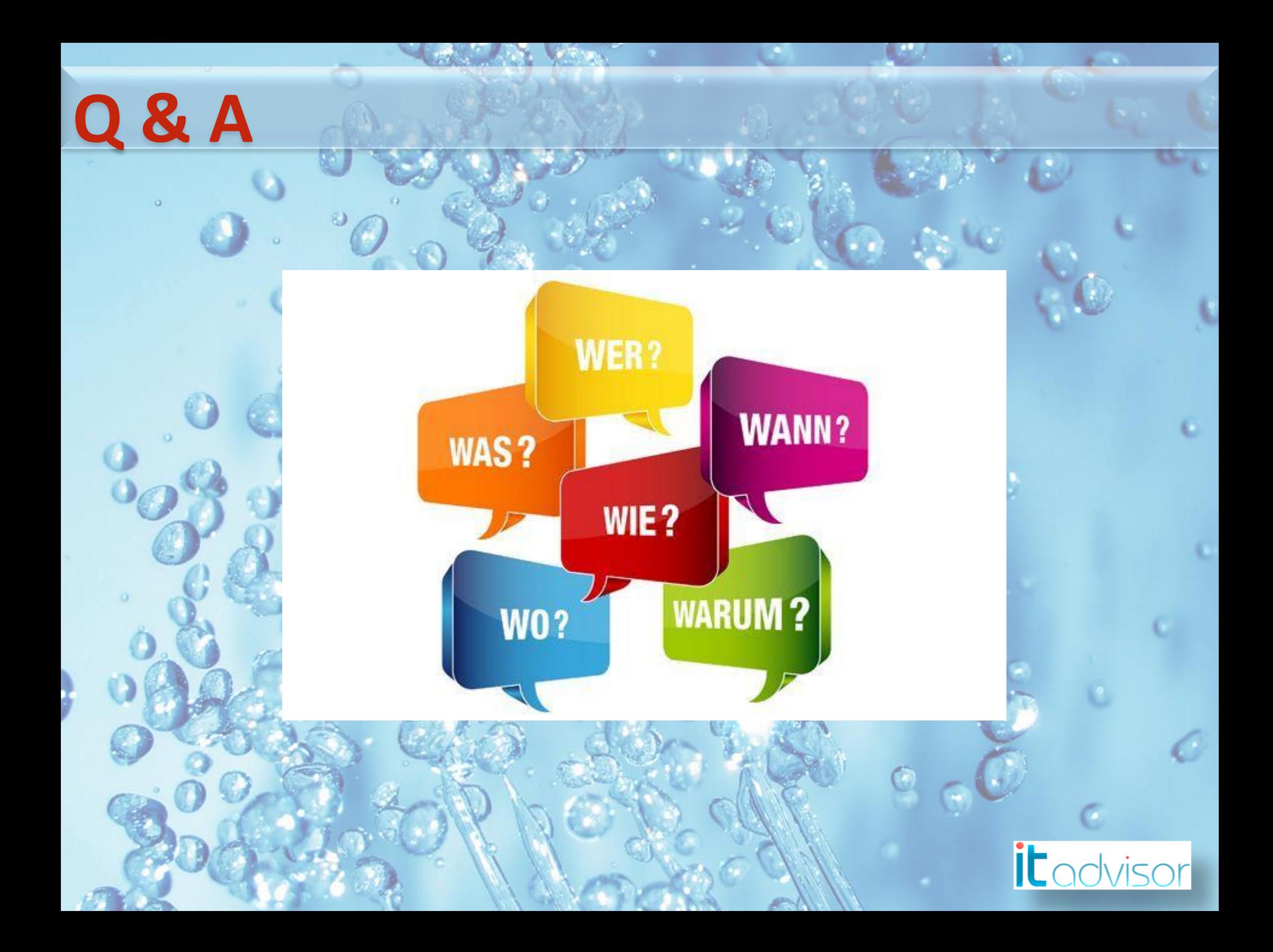